## **HDD MUSICを再生する**

## **プレイリストを作成する**

HDDに保存した曲の中から、目的に合わせて最大98のプレイリスト(ひとつのプレイリ ストあたり最大99曲)を作成できます。

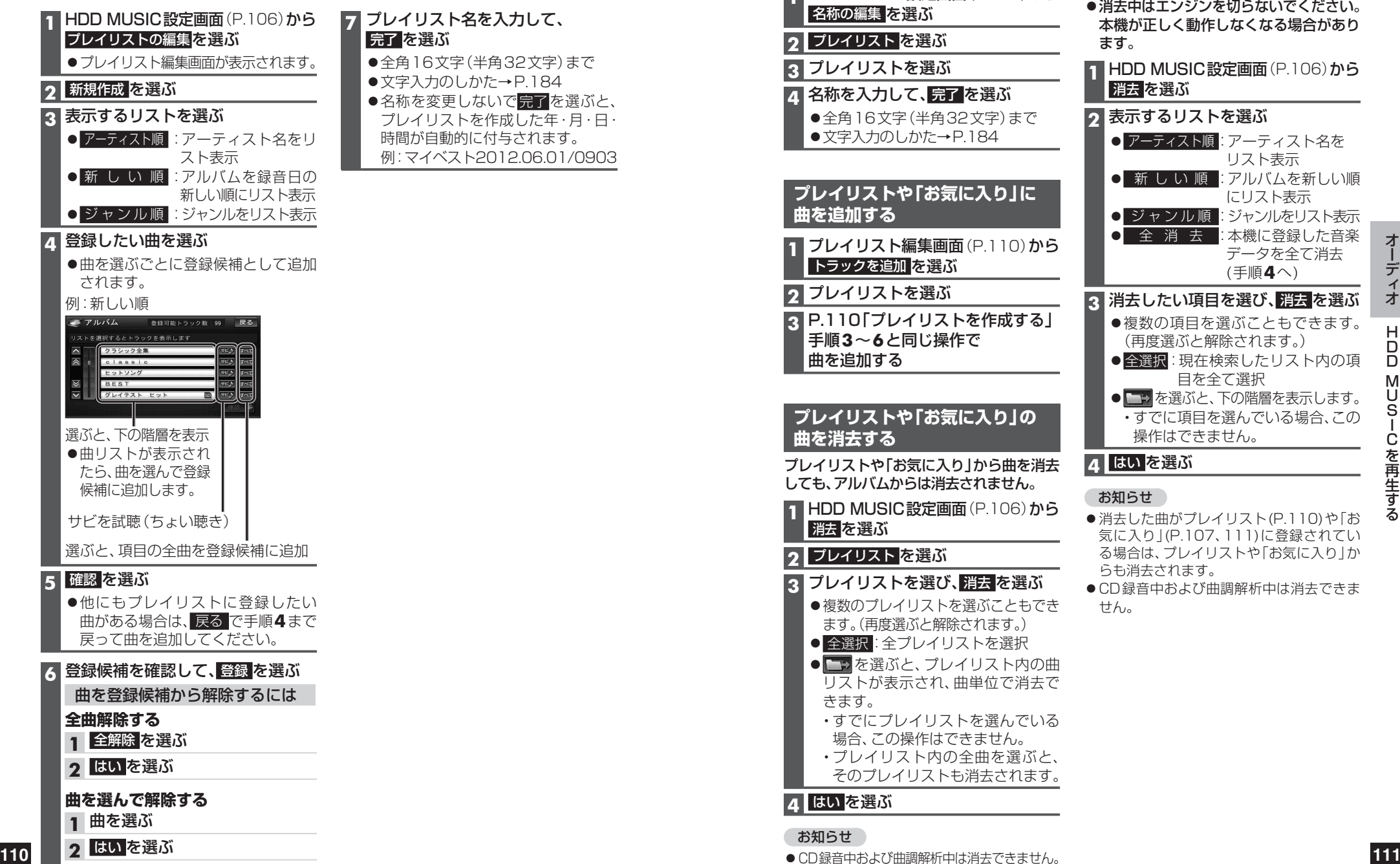

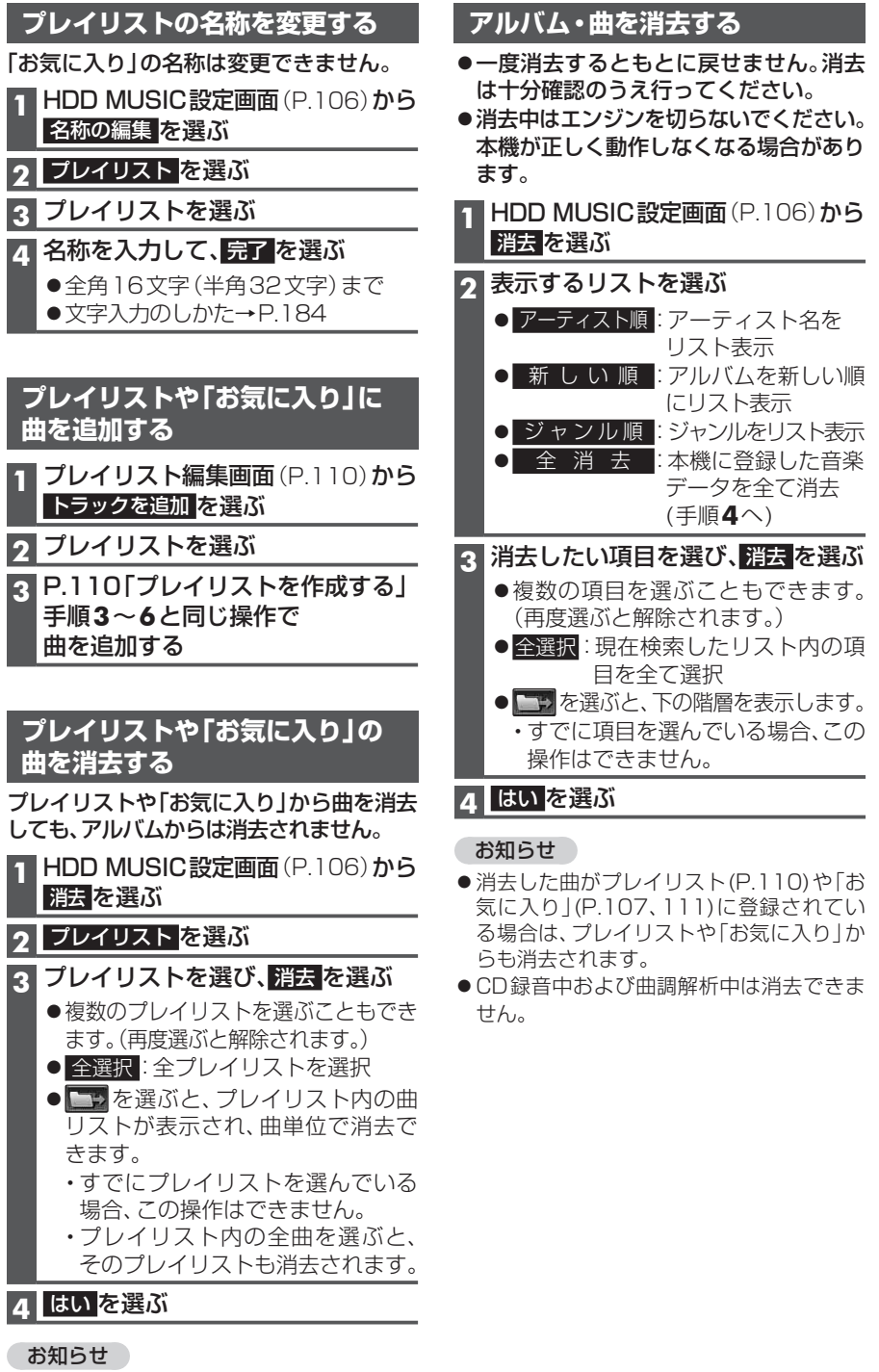

● CD録音中および曲調解析中は消去できません。